# MATLAB EXPO 2017

Machine Learning auf Big Data praktische Programmierkonzepte in MATLAB

© 2015 The MathWorks, Inc.**1**

Dmytro Martynenko Applikationsingenieur, MathWorks

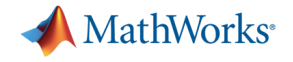

**How big is big? What does "Big Data" even mean?**

> *"Big data is a term for data sets that are so large or complex that tral MATLAB EXPO 2017 ICessing* applications are inadequate to deal with them."

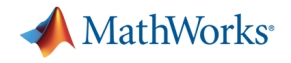

### **So, what's the (big) problem?**

- Traditional tools and approaches won't work
	- **Getting** the data is hard; **processing** it is even harder
	- Need to learn **new tools** and **new coding styles**
	- Have to rewrite algorithms, often at a lower level of abstraction
- Quality of your results can be impacted
	- e.g., by being forced to work on a subset of your data

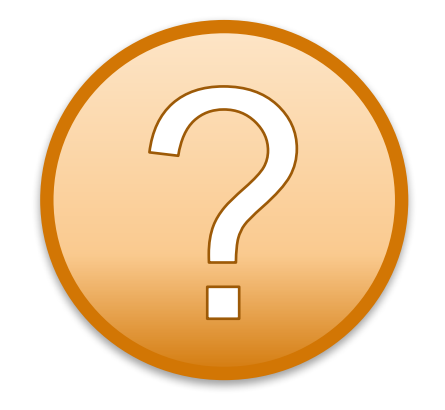

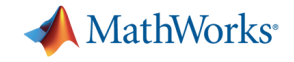

### **Big Data workflow**

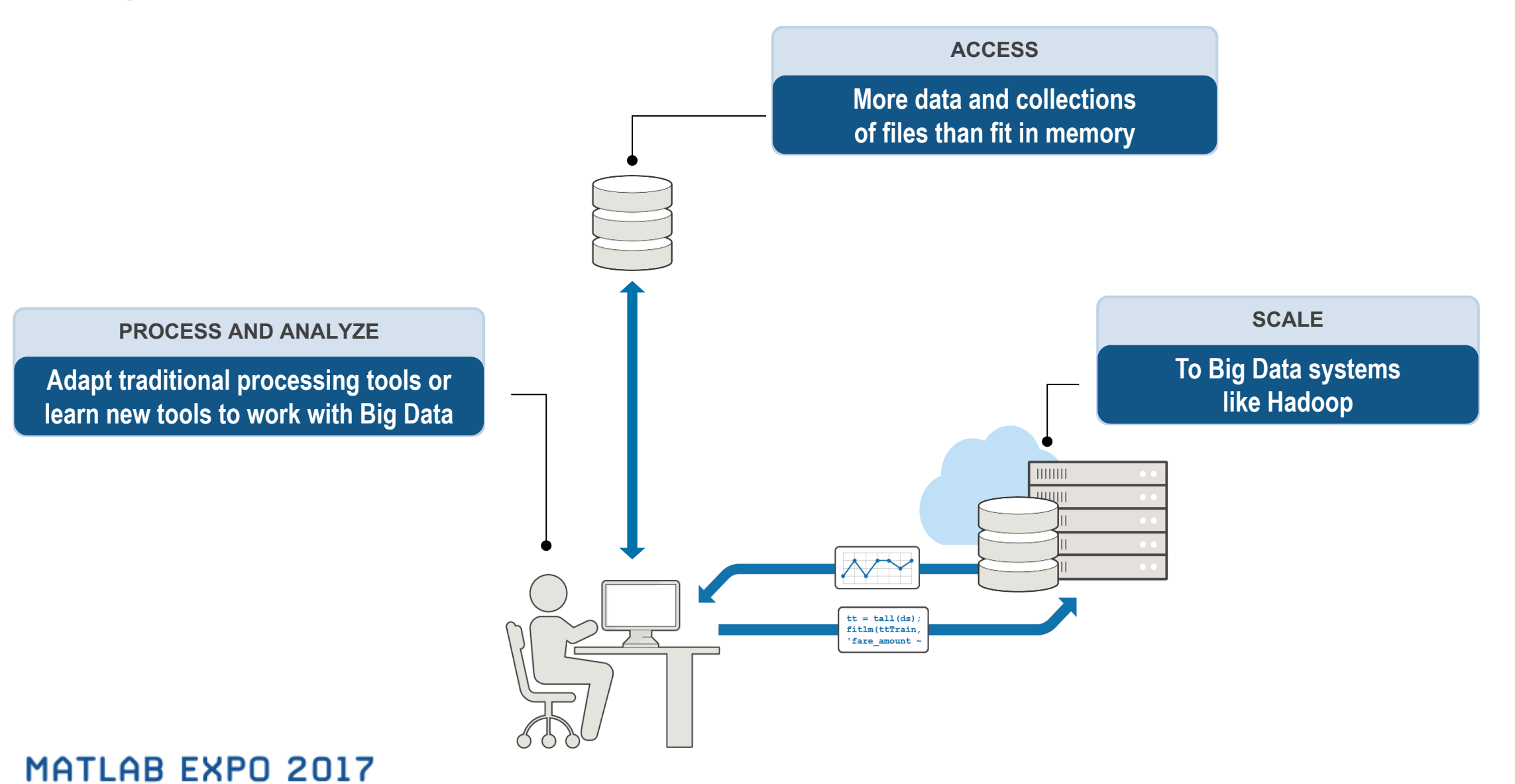

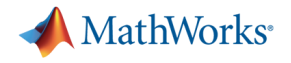

### **Big solutions**

#### **Wouldn't it be nice if you could:**

- Easily access data however it is stored
- Prototype algorithms quickly using small data sets
- Scale up to big data sets running on large clusters
- § **Using the same intuitive MATLAB syntax you are used to**

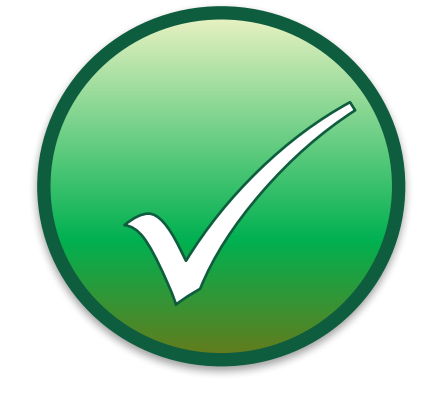

#### **MATLAB EXPO 2017**

### tall arrays **R**2016b

- For data that doesn't fit into memory
- Lots of observations (hence "tall")
- § Looks like a normal MATLAB array
	- Supports numeric types, tables, datetimes, strings, etc…
	- Supports basic math, stats, indexing, etc.
	- **Statistics and Machine Learning Toolbox** support

(clustering, classification, etc.)

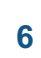

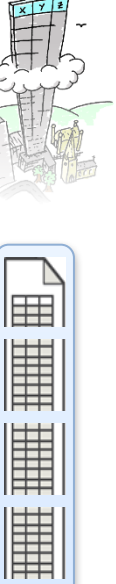

⊯

麠

麠

I

麠

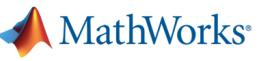

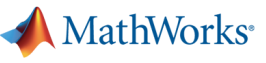

## tall arrays **R**2016b

- Data is in one or more files
- Typically tabular data
- Files stacked vertically
- Data doesn't fit into memory (even cluster memory)

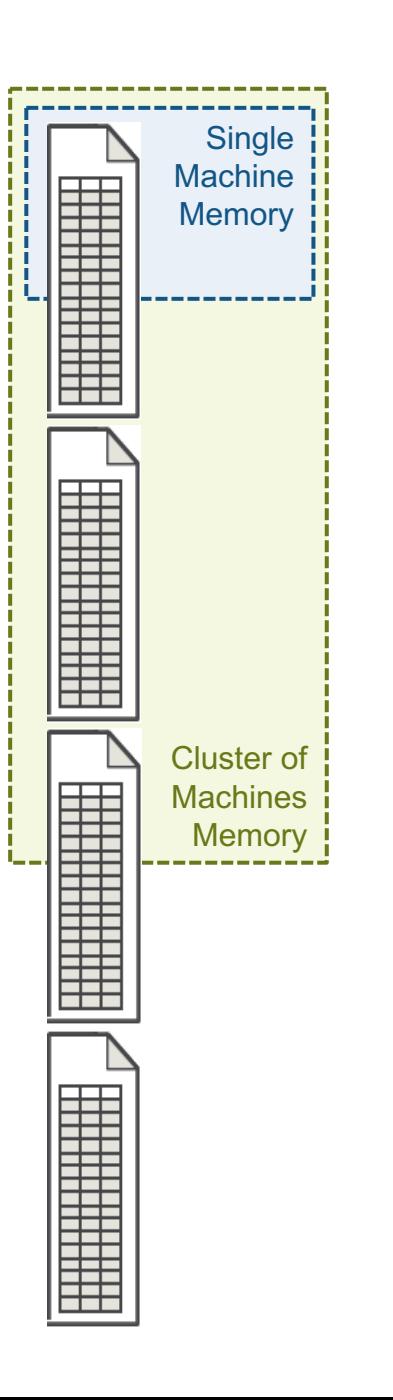

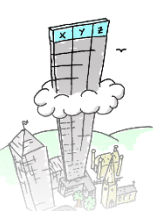

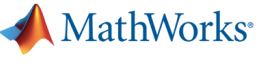

## tall arrays **R**2016b

§ Automatically breaks data up into small "chunks" that fit in memory

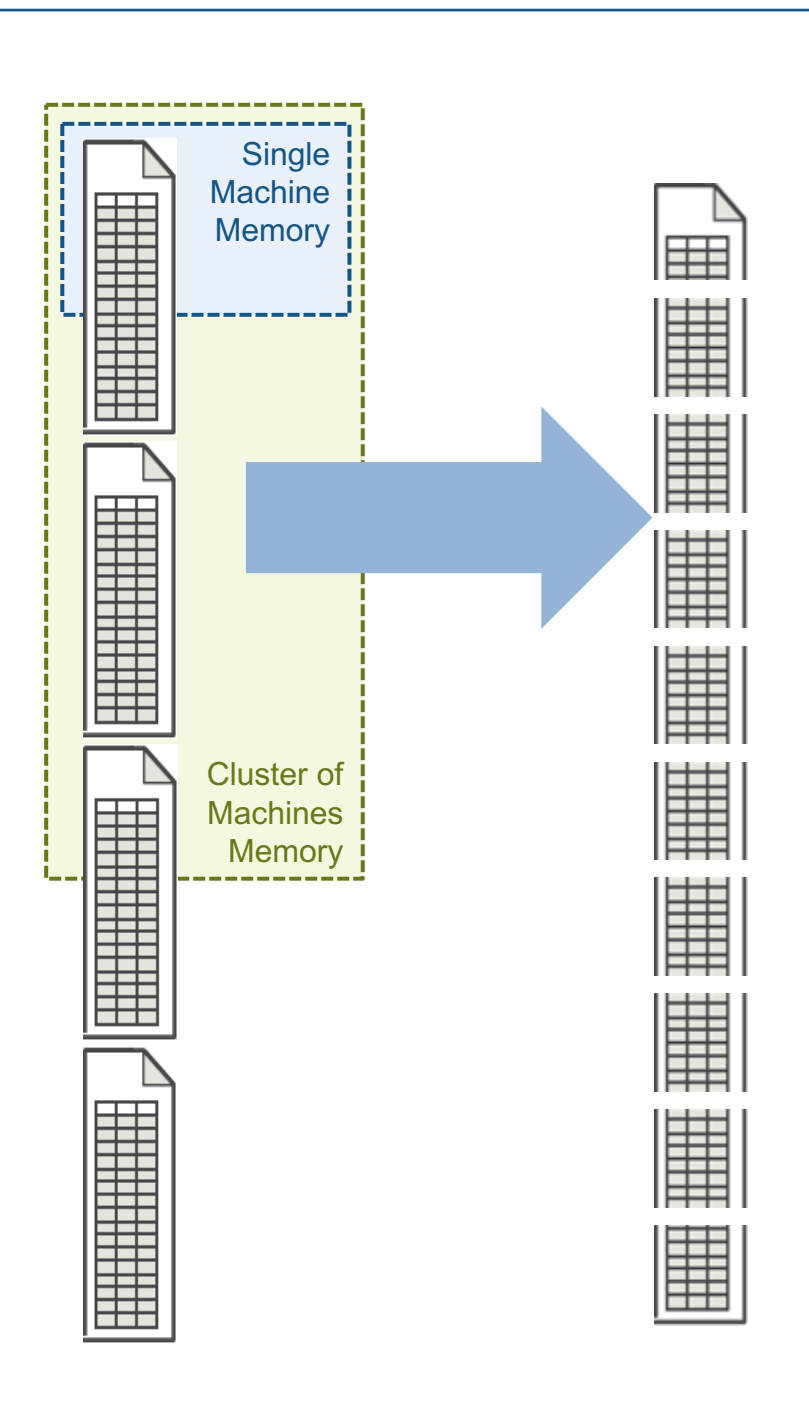

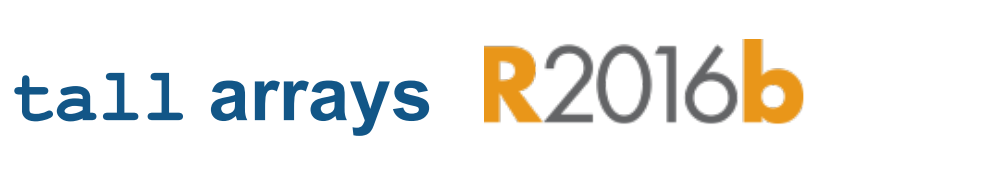

- § "Chunk" processing is handled automatically
- Processing code for tall arrays is the same as ordinary arrays

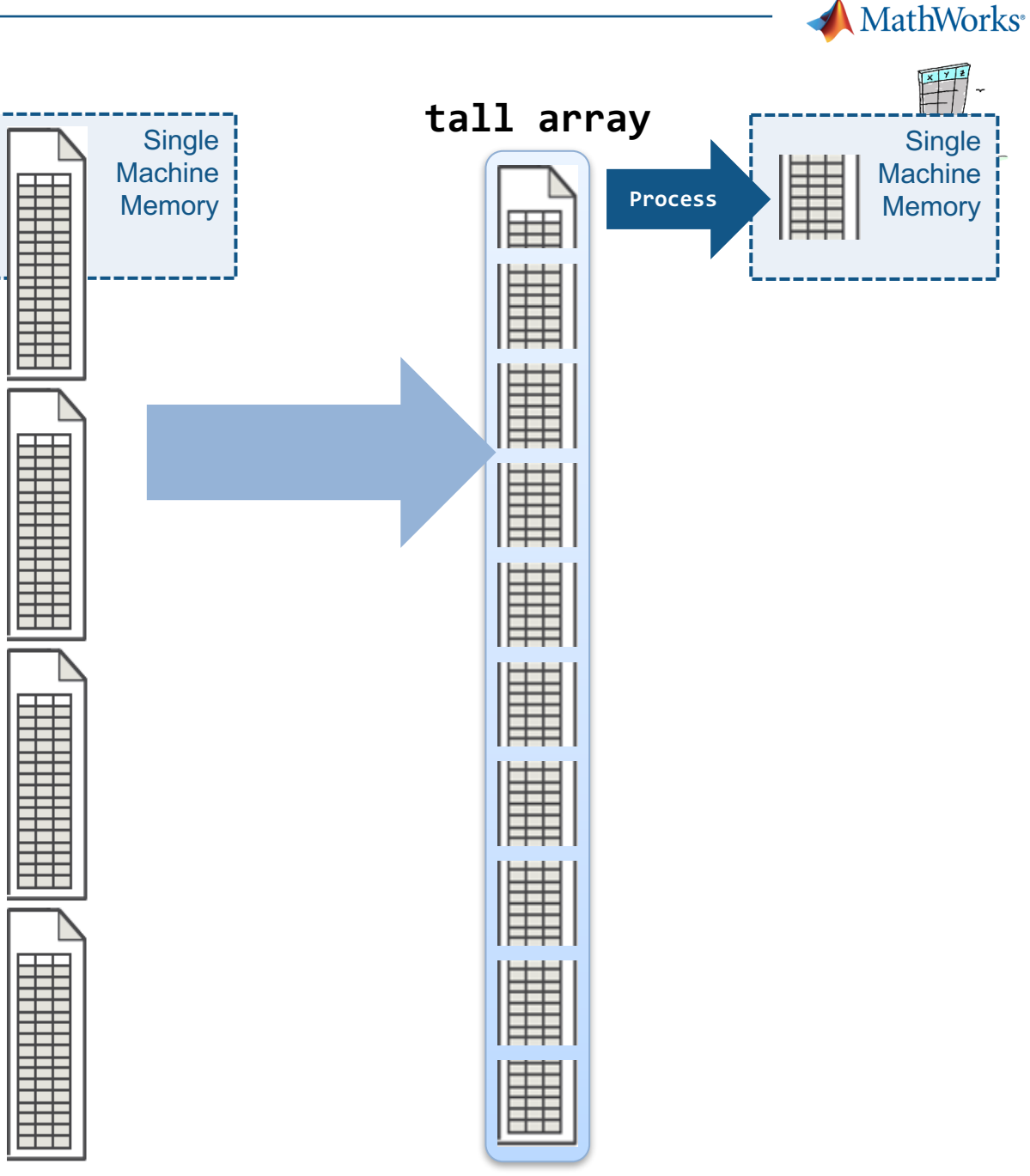

- With Parallel Computing Toolbox, process several "chunks" at once
- Can scale up to clusters with MATLAB Distributed Computing Server

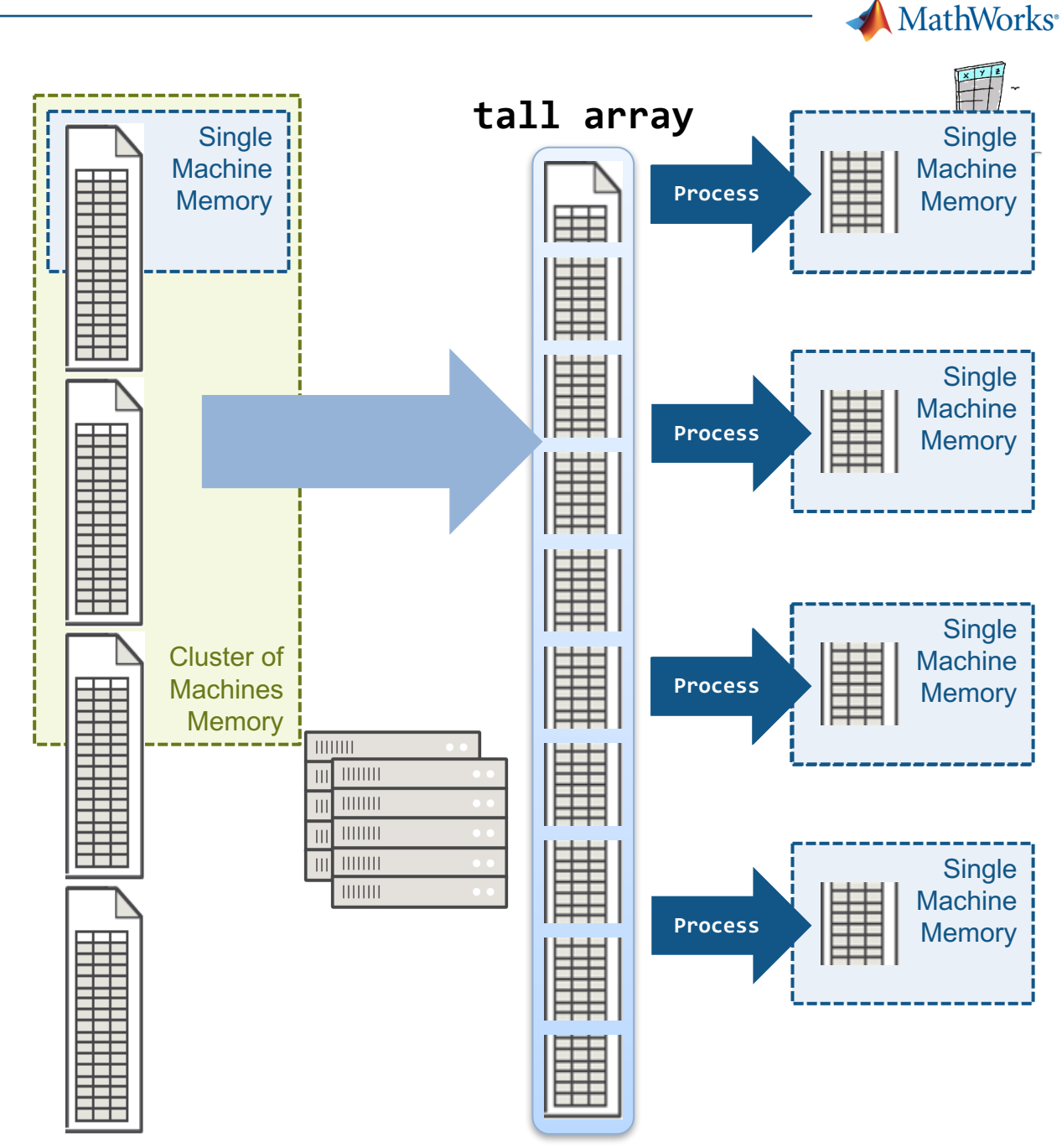

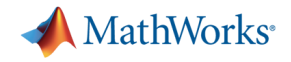

### **Summary for tall arrays**

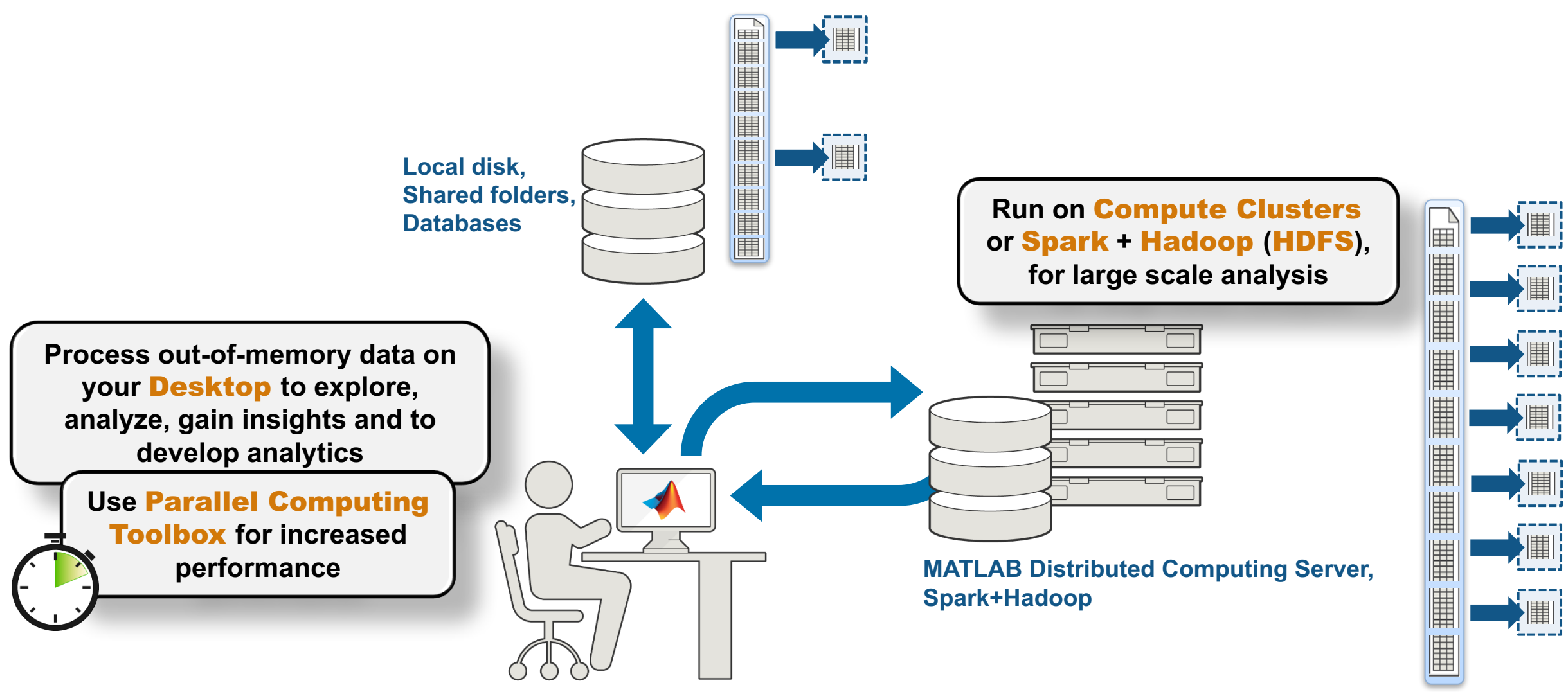

**MATLAB EXPO 2017** 

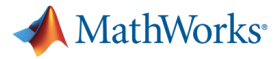

### **Big Data Workflow With Tall Data Types**

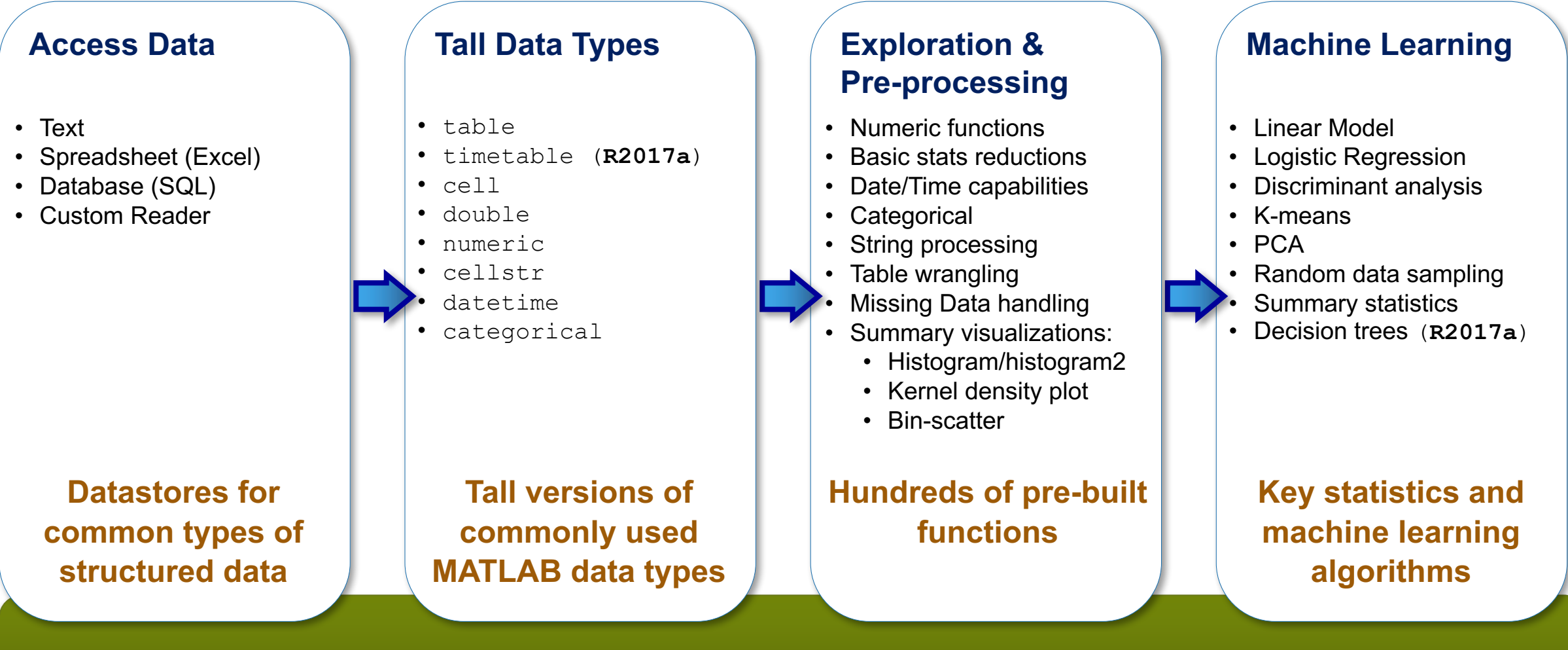

*MATLAB programming for data that does not fit into memory*

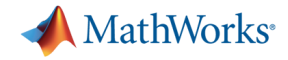

### **Big Data capabilities in MATLAB**

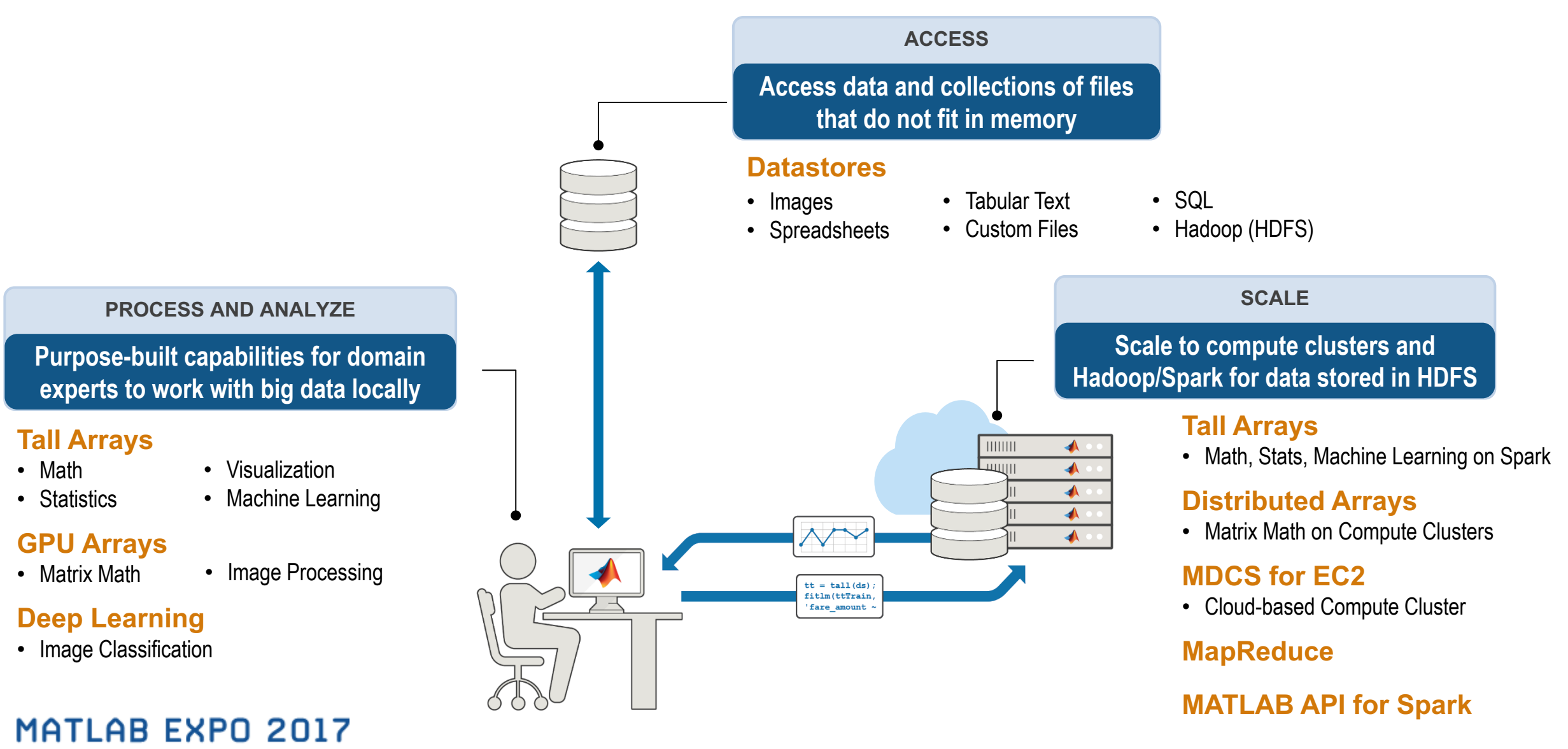

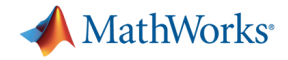

### **MathWorks: certified partner by Cloudera**

#### cloudera

Why Cloudera Products Services & Support Solutions Get Started

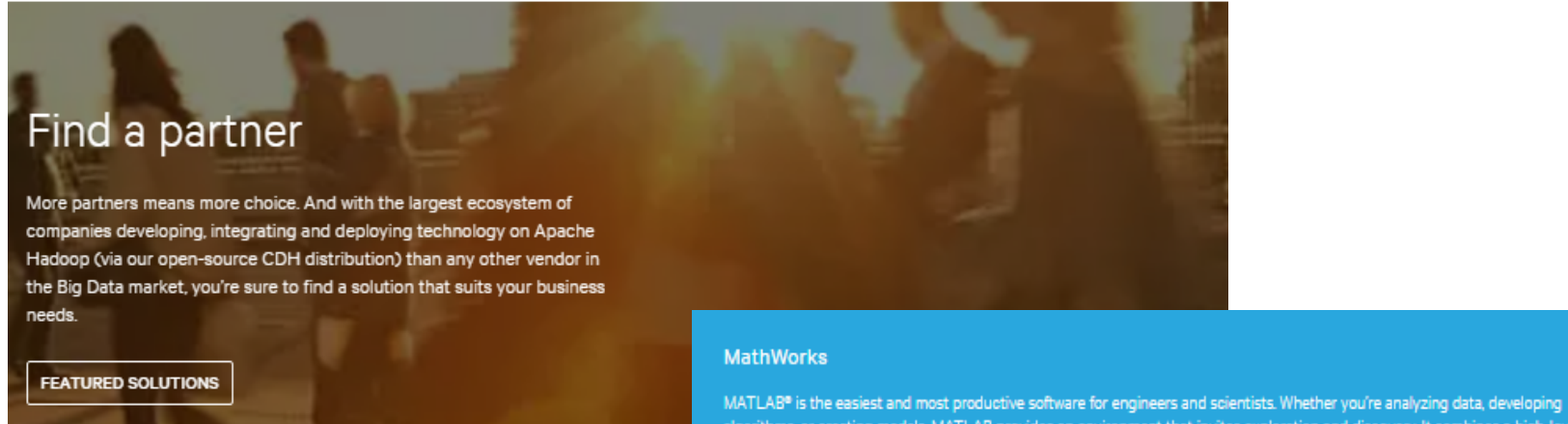

**APP** 

**ISV/IHV CATEGORY ▼** 

**PARTNER WEBSITE** 

algorithms, or creating models, MATLAB provides an environment that invites exploration and discovery. It combines a high-level language with a desktop environment tuned for iterative engineering and scientific workflows. It is used for machine learning, signal processing, image processing, computer vision, communications, computational finance, control design, robotics, and much more.

- · Partner Category : Analytics & Business Intelligence
- · Partner Type : Software Vendor (ISV)

**CERTIFICATION** PARTNER TYPE

Certified

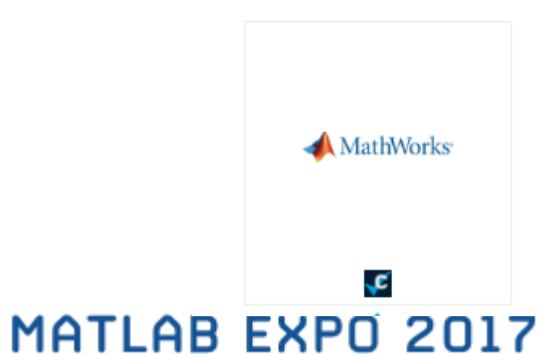

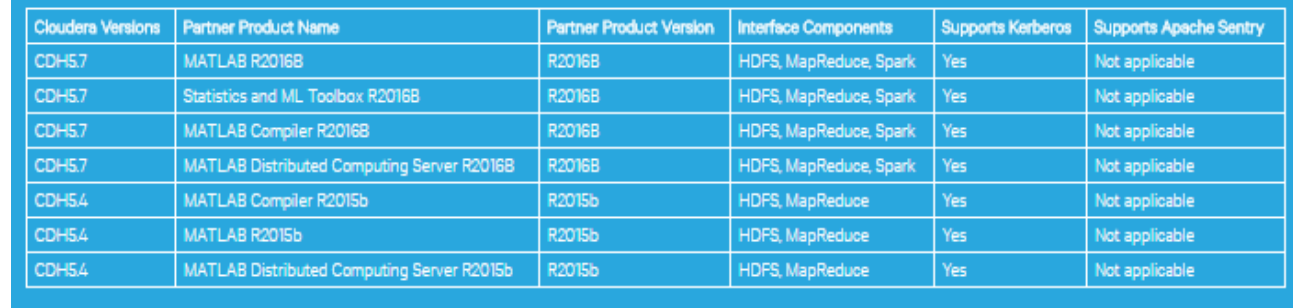

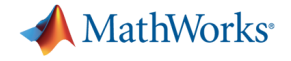

### **Summary**

- § MATLAB makes it easy, convenient, and scalable to apply machine learning on big data
	- **Access** any kind of big data from any file system
	- Use tall arrays to **process and analyze** that data on your desktop, clusters, or on Hadoop/Spark

There's no need to learn big data programming or **out-of-memory techniques -- simply use the same** code and syntax you're already used to.

**MATLAB EXPO 2017** 

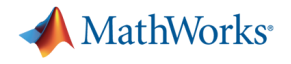

### **For more information**

§ Website:

https://www.mathworks.com/solutions/big-data-matlab

§ Web search for:

"**Big Data MATLAB**"

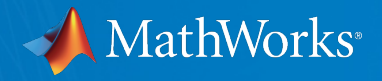

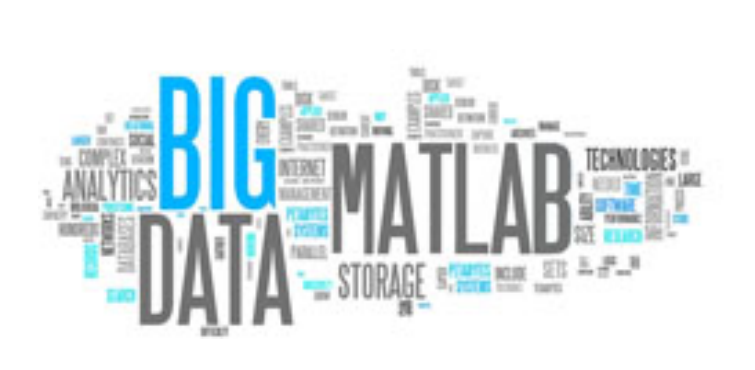

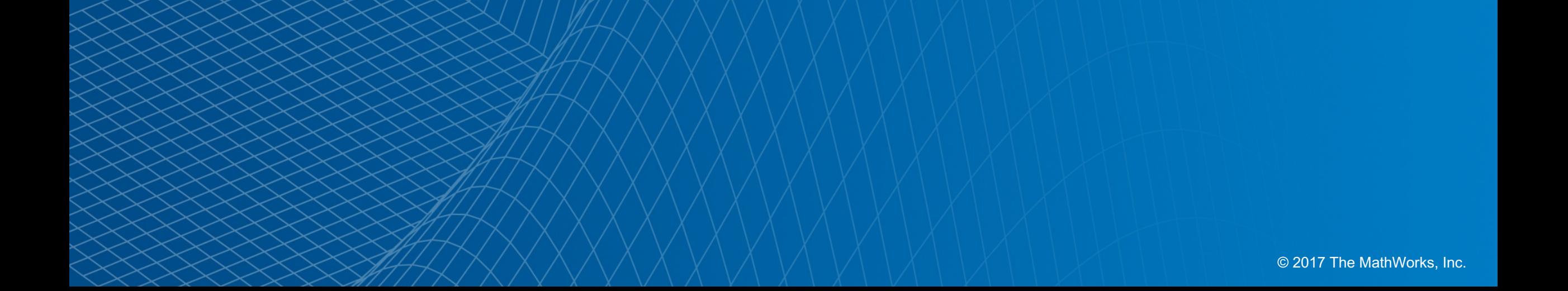